### Классная работа

# **Массивы в языке Pascal**

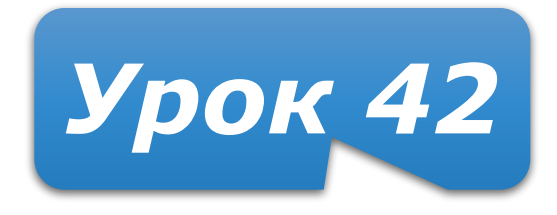

## **Домашнее задание**

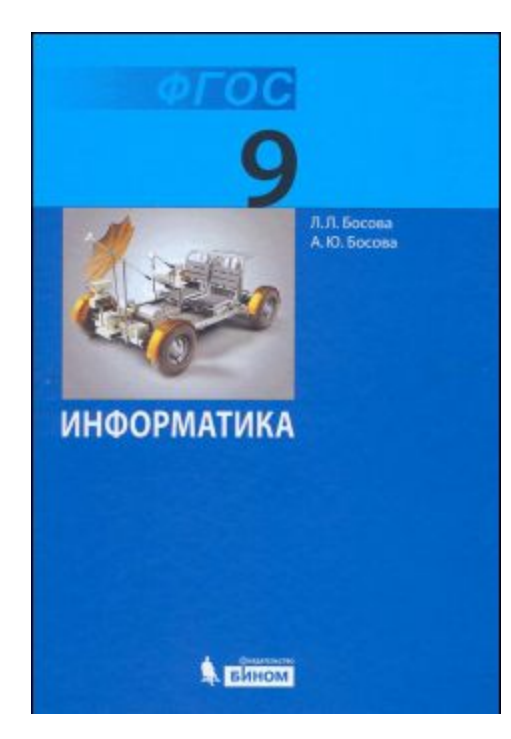

**§2.2 (2.2.1, 2.2.2, 2.2.3) Вопросы 2–4** – устно (стр. 74), **4б** и **4в** – письменно (стр. 74).

#### Быть готовым к **тесту**

**Массив** – это группа однотипных элементов, имеющих общее имя и расположенных в памяти рядом.

#### **Особенности:**

- все элементы имеют **один тип**
- весь массив имеет **одно имя**
- все элементы расположены в памяти **рядом**

### **Примеры:**

- список учеников в классе
- квартиры в доме
- 
- школы в городе
- данные о температуре воздуха за год

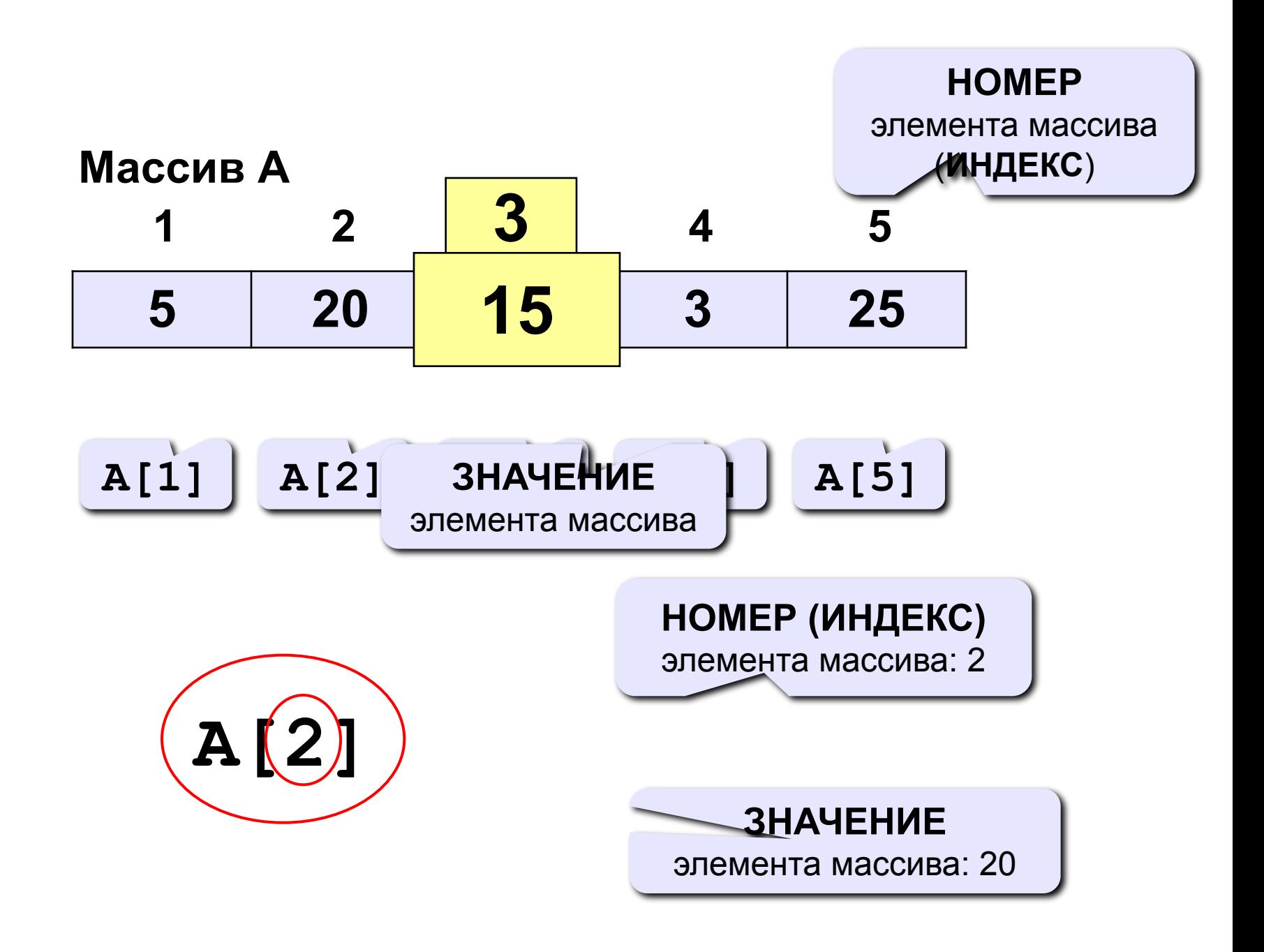

- Для индексов можно использовать любые **порядковые** типы данных, и **только** порядковые!
- Диапазон индексов выбирается **от любого** значения **до любого**, но не меньшего!

**5 20 15 3 25 -3 -2 -1 0 1 5 20 15 3 25 a b c d e 5 20 15 3 25 101 102 103 104 105 5 20 15 3 25 0 1 2 3 4**

## **Объявление массивов**

- определить **имя** массива
- определить **тип** элементов массива
- определить **число элементов** и диапазон **индексов**

#### **Массив целых чисел:**

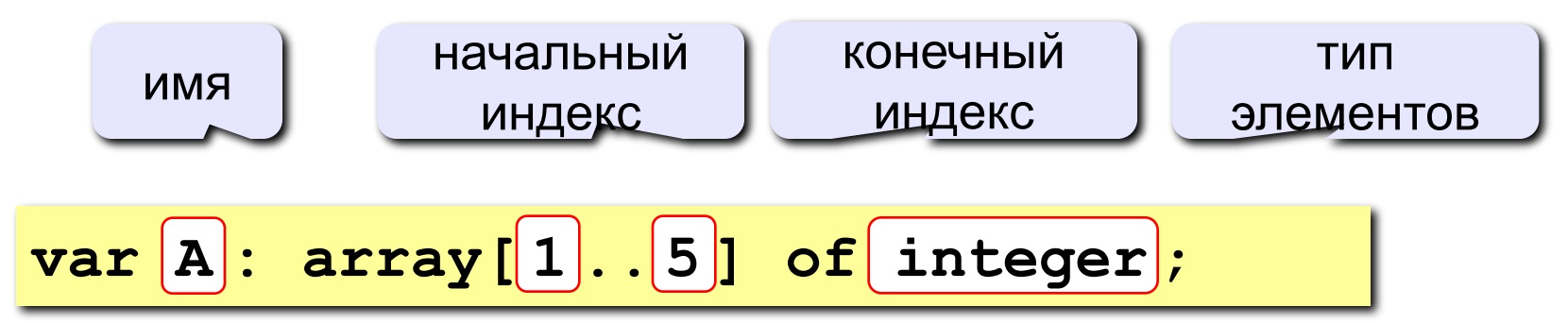

**Размер массива только через константы (явные или именованные):** 

**var A: array[1.. ] of integer**; **const N=5; N**

#### **Примеры объявления массивов**

- **P: array [0..5] of byte;**
- **C: array [1..20] of char;**
- **X, Y: array [1..10] of real;**
- **D: array [-5..13] of word;**
- **Z: array [1..50] of string[20];**
- **B: array [a..k] of integer;**

### **Что неправильно?**

**var a: array[1..10] of integer; ...**  $A[5] := \sqrt{3}$ ; **var a: array [5. (2) of real; ... A[5] := 4.5; var a: array [0..9] of integer; ...**  $A([00]] := (x^2)$ 

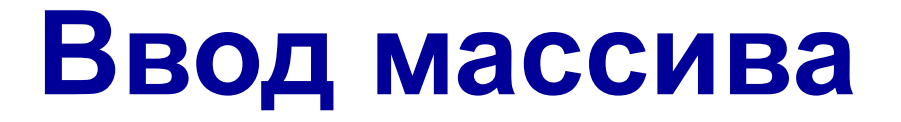

#### **Объявлен массив**

```
const K=50;
```

```
var a:array[1..K] of real;
```

```
или так, что то же самое!
```

```
var a:array[1..50] of real;
```
**Постановка проблемы. Объявлен массив. Ввести в него все числа из устройства ввода.**

```
 {Ввод массива}
 readln(N);
 for i:=1 to N do
   read(а[i]);
```
## **Ввод массива с клавиатуры**

#### **Описан массив**

**const K=50;**

**var a:array[1..K] of real;**

**или так, что то же самое!**

**var a:array[1..50] of real;**

**Постановка проблемы. Описан массив. Ввести все его элементы**

```
write('Количество чисел? ');
readln(N);
for i:=1 to N do begin
   write('a[', i, ']=');
   readln( a[i] )
end;
                                  a[1] =
5
                                  a[2] =
12
                                  a[3] =
34
                                  a[4] =
56
                                  a[5] =
13
                                                    Почему 
                                                    write?
                                               ?
```
## **Вывод массива на экран**

```
const K=50;
var a: array[1..K] of integer;
```
**Постановка проблемы. Описан массив. Значения элементам присвоены. Вывести N его элементов на экран**

**for i:=1 to N do writeln('a[',i,']=',a[i]); a[1]=25 a[2]=144 a[3]=1316 a[4]=3466 a[5]=169 Почему writeln?** ?

**Можно в строку через пробел**

**Массив A:**

```
25 144 1316 3466 169
```

```
writeln('Массив A:');
for i:=1 to N do
   write(a[i]),' ');
```
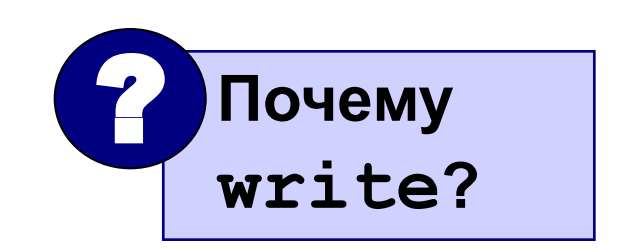

## **Задание**

Составить программу, которая заданные числа вводит в массив, утраивает каждое число, а затем выводит эти числа.

Протестировать при учителе программу. Исходный текст программы оставить на рабочем столе. Имя файла:

**M1<до 6 букв фамилии>.PAS**

### Например: **M1LAZARE.PAS**

# **Укрупнённый алгоритм**

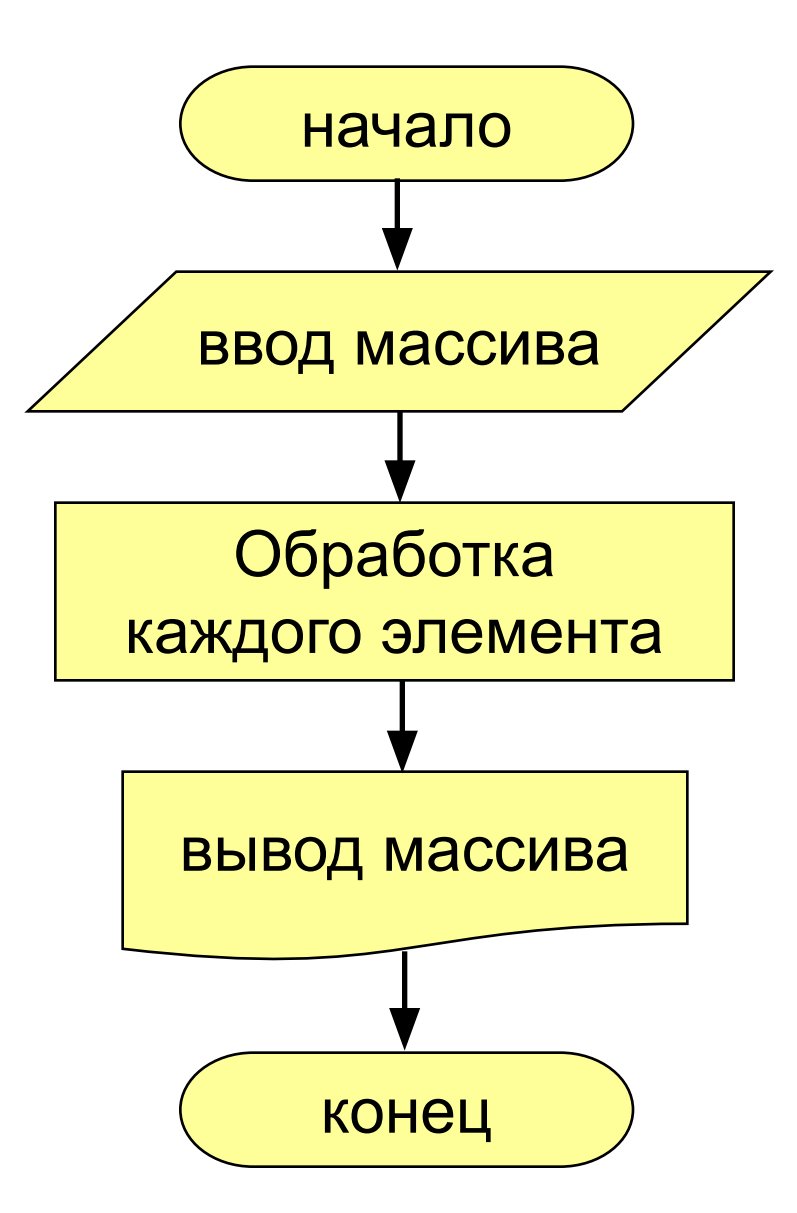

# **Обработка каждого элемента массива**

#### **Объявлен массив**

**const K=50;**

**var a:array[1..K] of real;**

**или так, что то же самое!**

**var a:array[1..50] of real;**

**Постановка проблемы. Дан массив. Значения элементам присвоены. Увеличить каждый элемент массива в 3 раза.**

```
 //Утроить числа
 for i:=1 to N do
   a[i]:=a[i]*3;
```
## **Домашнее задание**

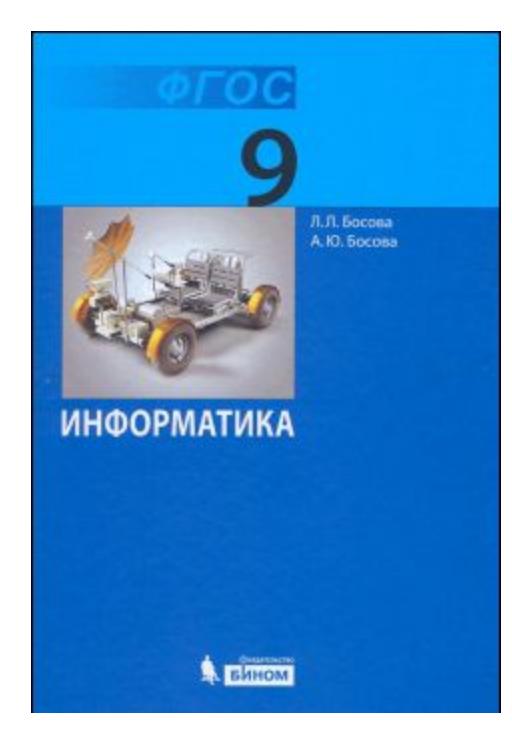

**§2.2 (2.2.1, 2.2.2, 2.2.3) Вопросы 2–4** – устно (стр. 74), **4б** и **4в** – письменно (стр. 74).

#### Быть готовым к **тесту**